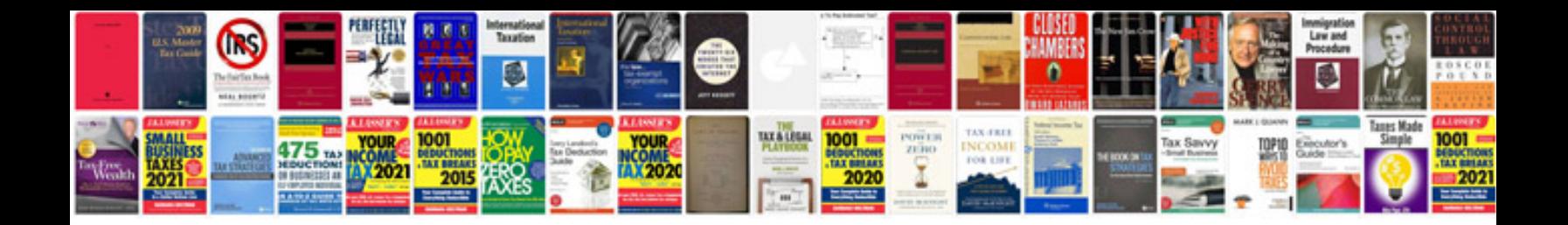

**Letterhead format in doc**

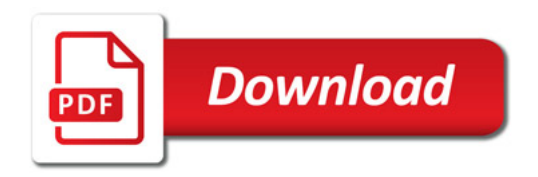

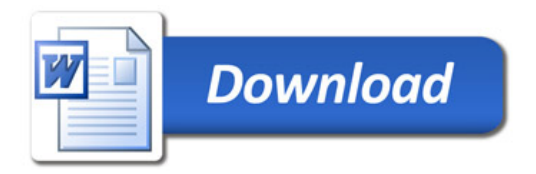